## **Manager Navigator Job Aid**

## **Parts of a Navigator**

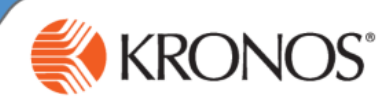

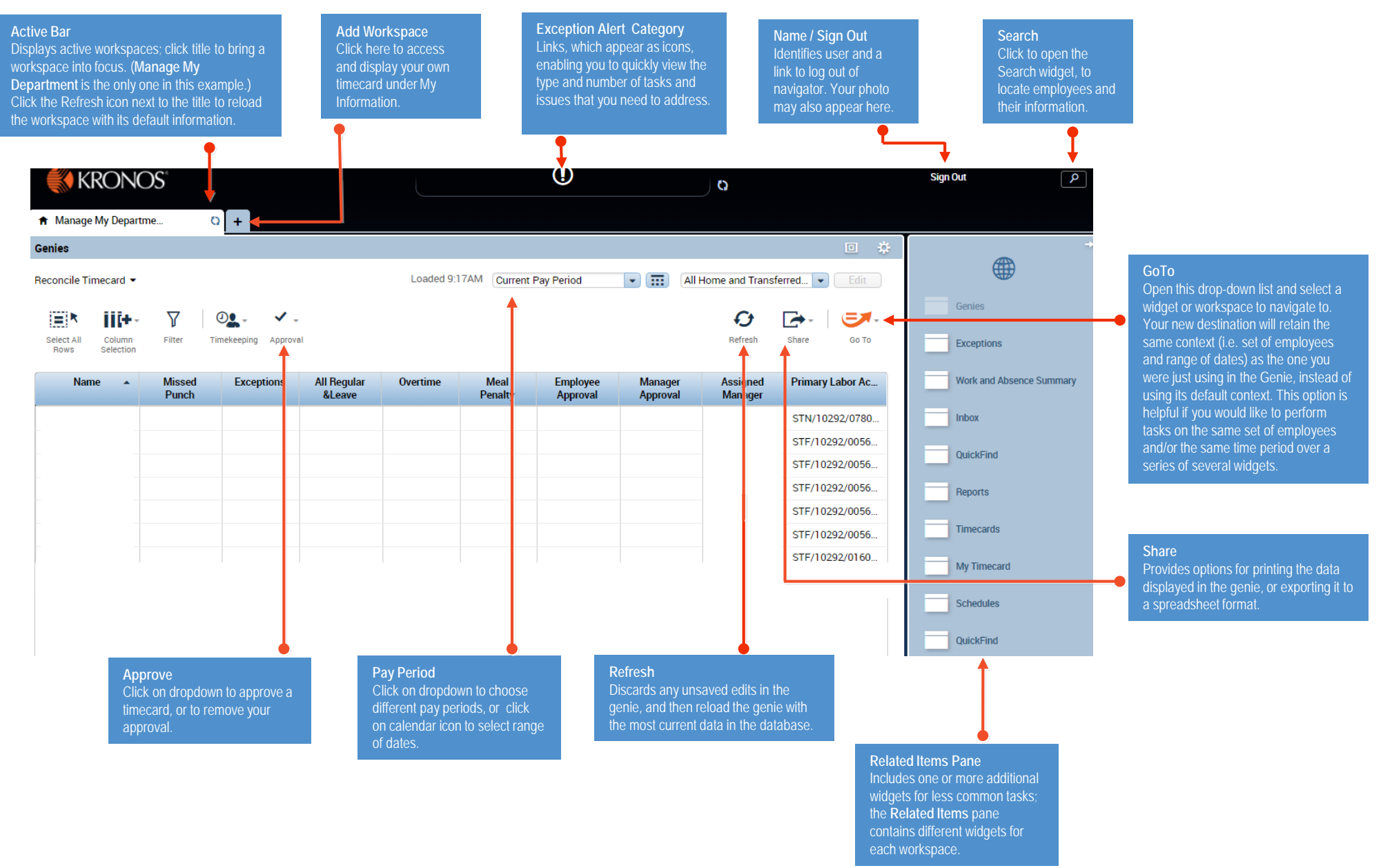